## 成蹊大学新聞会の紙面制作

#### 成蹊大学新聞の紙面

「学内」「文化」「特集」「スポーツ」の4班で制作しています。 学内:成蹊大学に関するニュースを扱う 文化:本学文化団体の活動や欅祭、学生生活に役立つ情報を幅広く掲載 特集:毎号さまざまな特集企画を行う スポーツ:試合やスポーツ団体を取り上げる

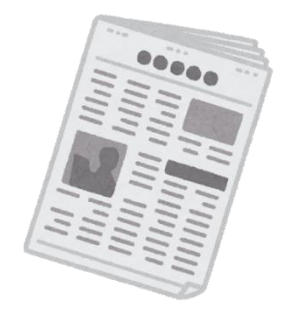

1年生の時は希望する班を回って経験を重ねながら、自分が特に興味のある面を見つけます。2年生では 班に所属し、企画を考えます。記事の執筆状況やレイアウトについて管理する「デスク」を交代で担当し、記事 作りの中心的な存在になります。また、会や紙面を支える局にも所属することができます。3年生になると、班 の2年生をサポートする「中ボス」、紙面全体を編集する「編集長」などを経験する人もいます。学年や班を超 えて協力し合うことで、成蹊大学新聞の紙面ができています。

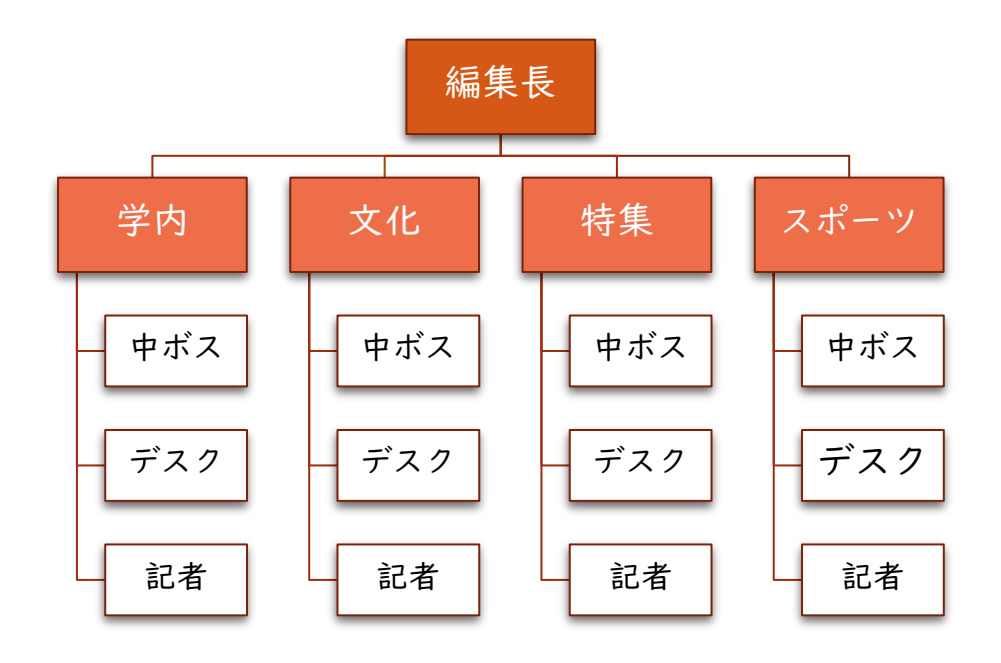

記事の種類にはトップ(1200~1700 字程度)、中間(750~900 字程度)、短信(500 字程度)がありま す。グラフやチャートなどの図版や写真、広告なども含め、情報を分かりやすく伝えるための工夫が盛りだくさ んです。

# 新聞制作の流れ

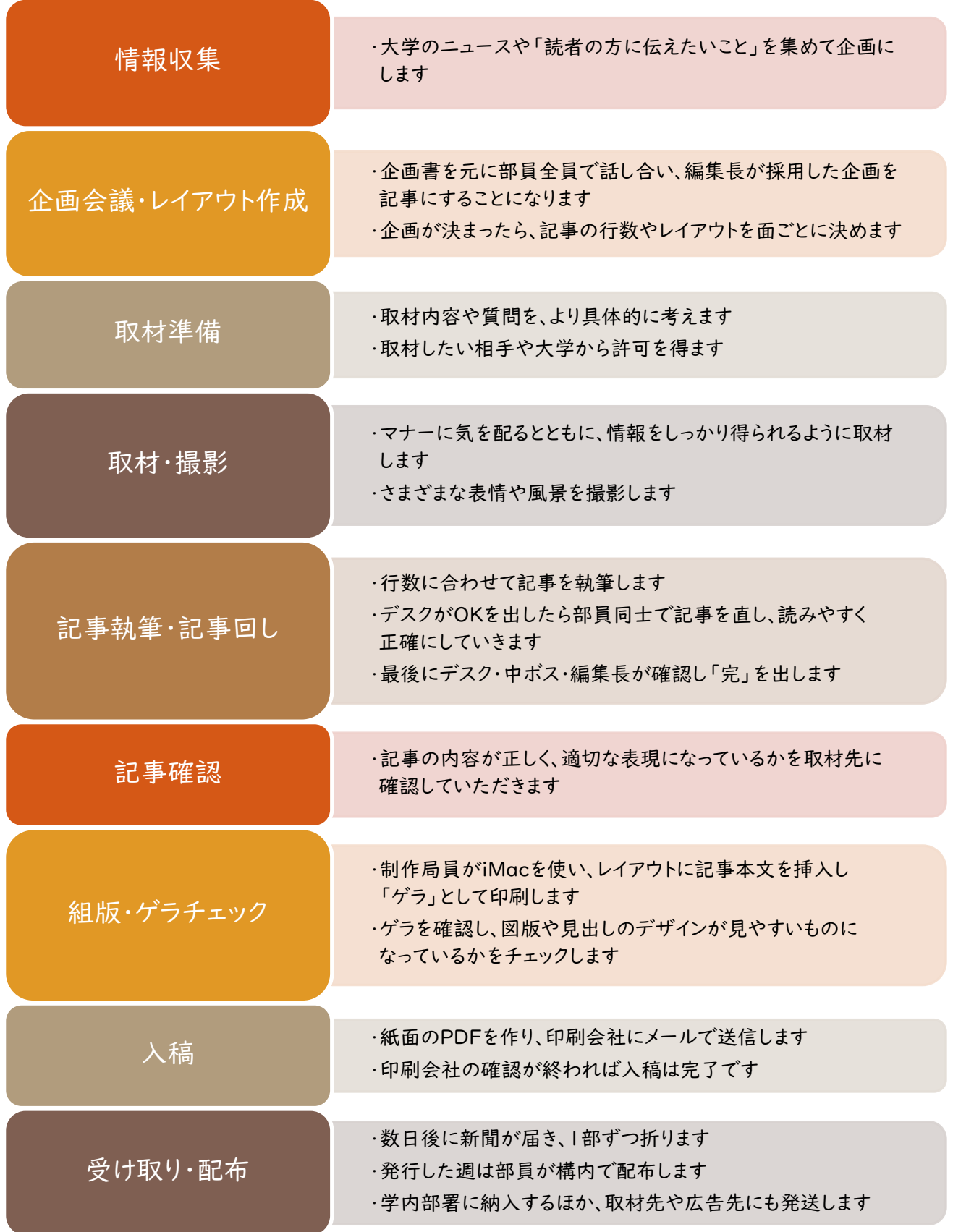

### 使っている道具

・名刺

・腕章

### ・取材メモ

・筆記用具

- ・一眼レフカメラ(EOS KISS X7、X9、40D、80D)
- ・記者ハンドブック(新聞用字用語集)
- ・パソコン(iMac2台、Windows デスクトップ PC2台、 ノート PC7台)
- ・TeraPad
- ・Adobe Creative Cloud「Photoshop」 「InDesign」「Illustrator」
- ・Microsoft Office など

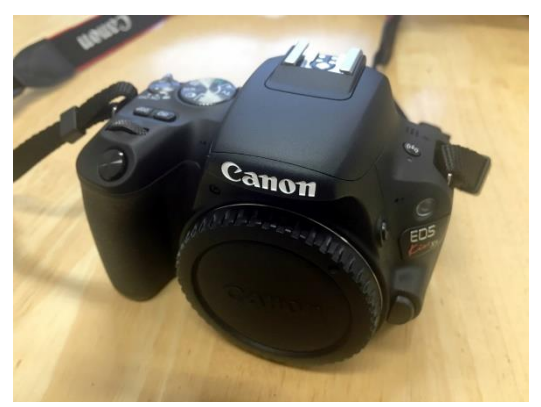

EOS KISS X9

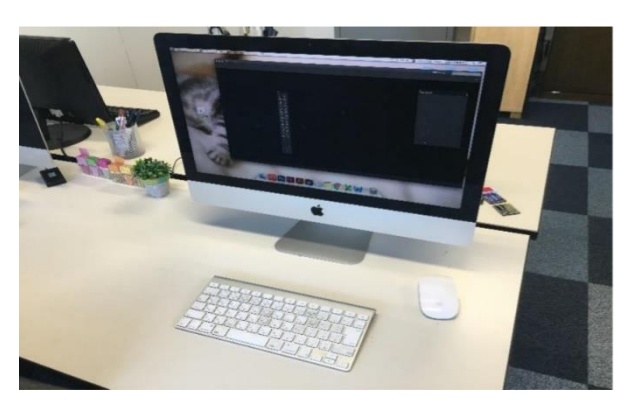

iMac